## Asynchronous CBDMA Enqueue Framework for vHost-User

Jiayu Hu, Intel

#### VirtIO

- Para-virtual I/O is a virtualization technique to enhance VM I/O performance.
- VirtIO is a standard of para-virtual I/O, which consists of VirtIO front-end in VM and backend in hypervisor.
- Back-end communicates with front-end by **copying packet buffers** between hypervisor's and VM's memory.

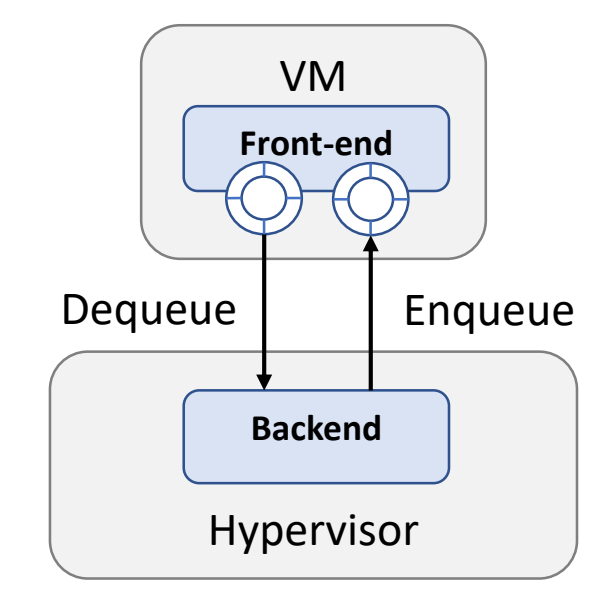

#### vHost-User

- DPDK provides efficient user-space backend device, called vhost-user.
- vHost-user is widely used in virtual switches, like OVS.

#### *Copying large bulk of data inside vhost-user becomes a hotspot.*

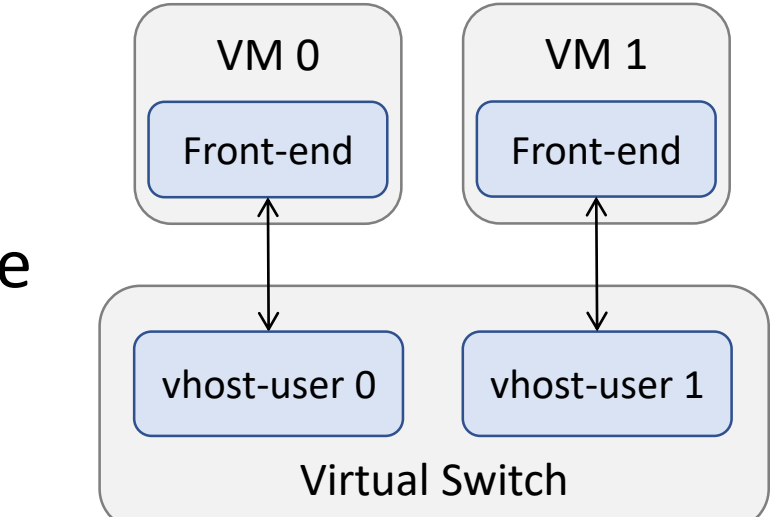

#### Crystal Beach DMA

- Crystal Beach DMA (CBDMA) is a DMA engine in the processor, which is extremely efficient in performing memory copy operations.
- No CPU intervention during data transfer.
- There are two modes of offloading memory copy to the CBDMA:
	- Synchronous mode: the CPU submits copy jobs to the CBDMA and waits for completion.
	- Asynchronous mode: the CPU immediately returns as soon as submits copy jobs to the CBDMA, without waiting for completion.

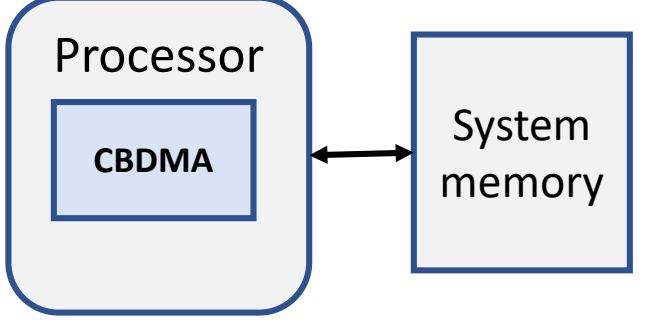

### Synchronous vs. Asynchronous

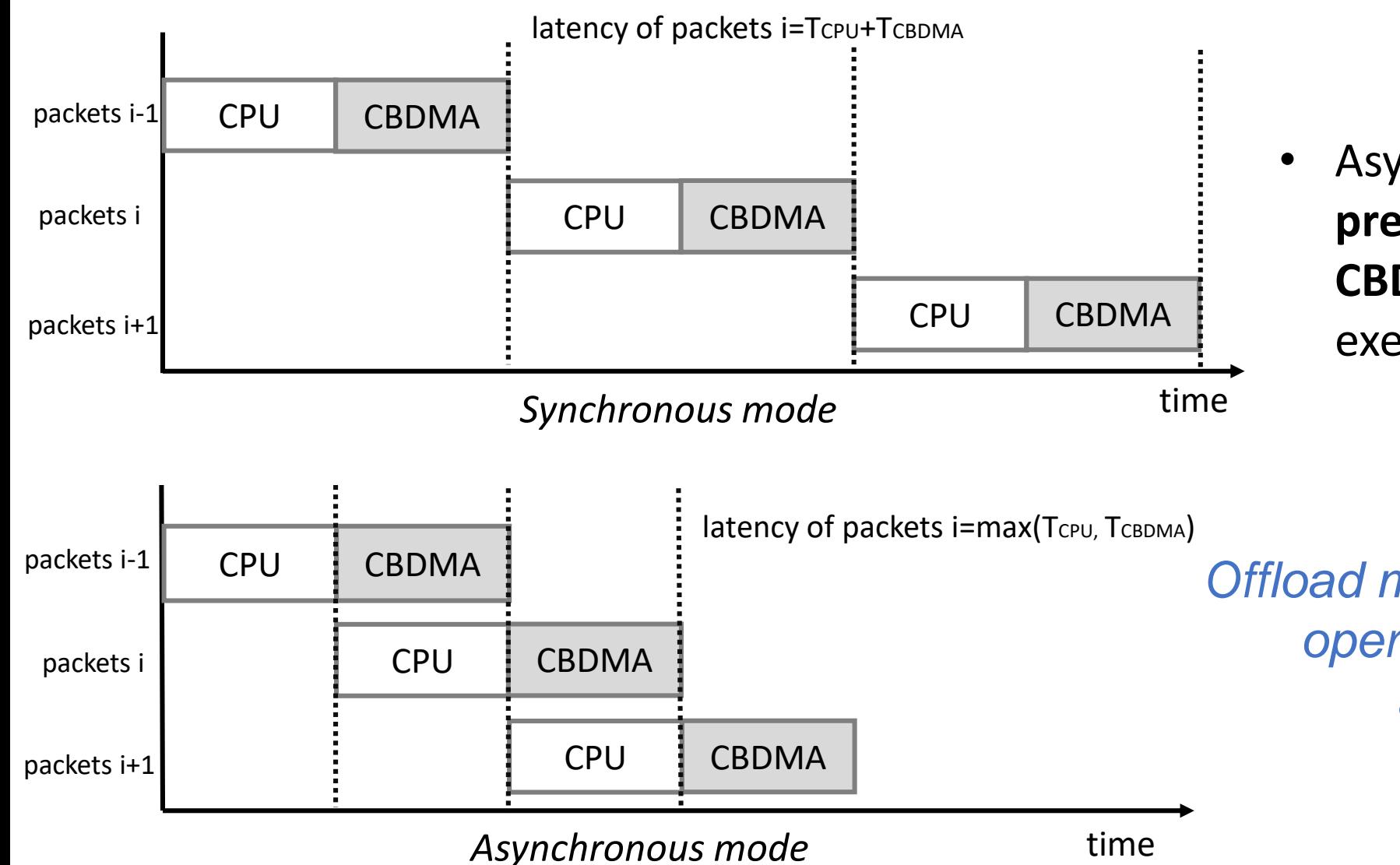

• Asynchronous mode can **save precious CPU cycles** and **hide CBDMA copy overhead** in executing CPU logics.

*Offload memory copy of enqueue operation to the CBDMA asynchronously*

### Challenges

- How to fully utilize the CBDMA.
	- CBDMA performance is significantly influenced by the copy buffer length.
- How the CPU and the CBDMA cooperate to perform enqueue operation efficiently.
- Conflict with enqueue API semantics
	- Enqueue API releases the ownership of user buffers as soon as it finishes.
	- However, CBDMA copy is asynchronous with CPU operations. The CBDMA may still be copying packets when enqueue API returns.

## Solutions of Addressing Challenges

- **Adaptively assign workloads to the CPU and the CBDMA, according to the copy length.** 
	- Please refer to https://www.dpdk.org/wpcontent/uploads/sites/35/2018/12/JiayuHu Accelerating paravirtio with CBDMA.p df
- **Asynchronous CPU and CBDMA enqueue pipeline**
- **Provide a new PMD, vhost-ioat PMD, for CBDMA-accelerated backend.**
	- In enqueue operation, packets' mbufs that are completed copy by the CBDMA are freed inside the vhost-ioat PMD, without returning to users.

### Asynchronous CPU-CBDMA Enqueue Pipeline

• Vring enqueue operation has four steps:

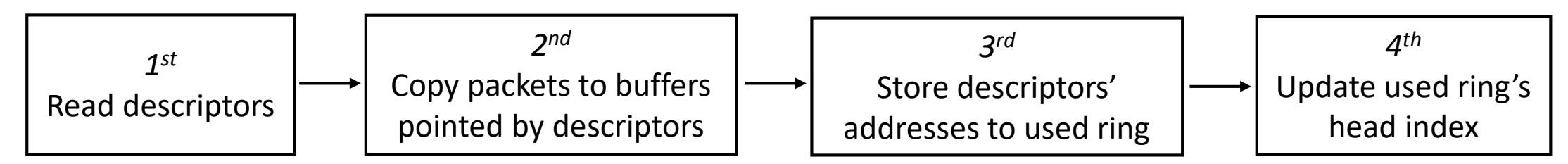

- Back-end notifies front-end of enqueued packets by updating head index of used ring.
- The execution of the  $2^{nd}$  and  $3^{rd}$  steps can be out-of-order.
- **As the CBDMA is inefficient in copying small packets, we assign the 3rd step to the CPU and the 2nd step to the CBDMA.**
- **We assign the 4th step to the CBDMA to guarantee predictable latency to frontend.**

### Asynchronous CPU-CBDMA Enqueue Pipeline

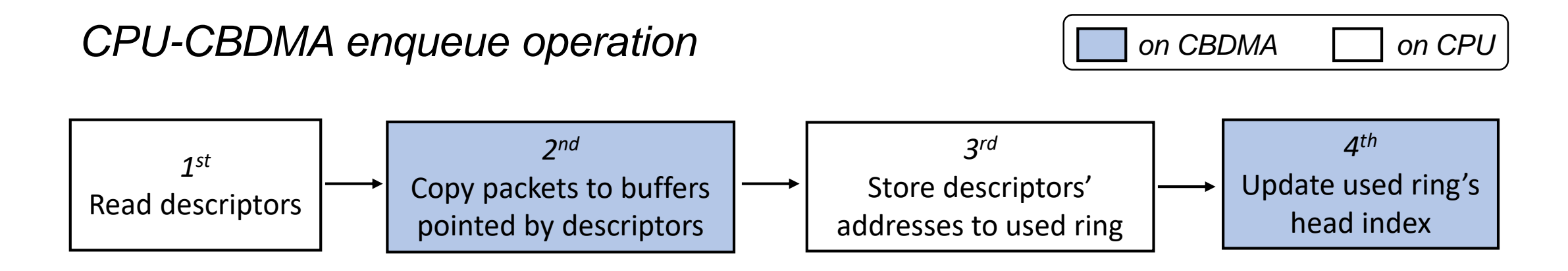

- The 1<sup>st</sup> and 3<sup>rd</sup> steps of CPU and the 2<sup>nd</sup> and 4<sup>th</sup> steps of CBDMA execute in parallel.
- Thus, we can save precious CPU cycles to do meaningful jobs and hide CBDMA copy overhead in executing CPU logics.

#### vHost-ioat PMD

- vHost-ioat is a polling mode driver for CBDMA-accelerated VirtIO backend.
	- It implements CBDMA-accelerated data path.
	- For control path, it directly leverages the vhost library.
- vHost-ioat PMD provides basic functionality of packet reception and transmission.
	- In the TX direction, it offloads memory copy operations the CBDMA asynchronous.
	- It just supports CPU-based RX operation currently. CBDMA-accelerated RX operation is a work in progress.

#### vHost-ioat PMD

- Users can specify the following arguments in '--vdev' option:
	- *iface*: specify a path to connect front end
	- *queues*: the number of queues
	- *client*: client mode or server mode
	- *ioats*: specify the CBDMA address used by a queue
- An example of creating a vhost-ioat port:
- *--vdev 'ioat\_vhost\_0,iface=/tmp/sock0,queues=2,ioats=(txq0@00:04.0;txq1@00:04.1),client=0'*
- Limitation
	- A CBDMA device can only be used by one queue.

### Key Takeaways and Future Work

- Key takeaways
	- Offload memory copy inside vhost-user to the CBDMA asynchronously to improve performance.
	- Asynchronous CPU-CBDMA enqueue pipeline is designed for CBDMA-accelerated enqueue operation.
	- Provide vhost-ioat PMD for CBDMA-accelerated backend.
- Future work
	- Support CBDMA-accelerated dequeue operation.
	- Support sharing CBDMA among vhost-ioat queues and ports.

# Thanks

jiayu.hu@intel.com